# CPAR AAA-configuratie

# Inhoud

Inleiding Achtergrondinformatie CPAR-configuratie Wereldwijde configuratie **Clientconfiguratie** Snelle regels configuratie Configuratie van services Configuratie van externe servers **Sessiebeheer** Resource Manager **Schriften** Configuratie van CPAR-vastlegging Time-outwaarden Diameter-pakketgrootte Sessies beheren in CPAR Eigenschappen (AVP) geconverteerd op CPAR AAA voor Subscriber Sessies Verifiëren Problemen oplossen

# Inleiding

Dit document beschrijft de procedure voor CPAR-verificatie, -autorisatie en -accounting (AAA) in Cisco Prime Access Registrar.

Deze procedure is van toepassing op een OpenStack-omgeving met behulp van NEWTON-versie waarbij ESC geen CPAR beheert en CPAR rechtstreeks op de VM wordt geïnstalleerd die op OpenStack wordt ingezet.

# Achtergrondinformatie

Ultra-M is een voorverpakte en gevalideerde gevirtualiseerde mobiele pakketoplossing die is ontworpen om de plaatsing van VPN's te vereenvoudigen. OpenStack is de Gevirtualiseerde Infrastructuur Manager (VIM) voor Ultra-M en bestaat uit deze knooptypes:

- berekenen
- Object Storage Disk computing (OSD)
- Controller
- OpenStack Platform Director (OSPF)

De hoge architectuur van Ultra-M en de betrokken onderdelen zijn in deze afbeelding weergegeven:

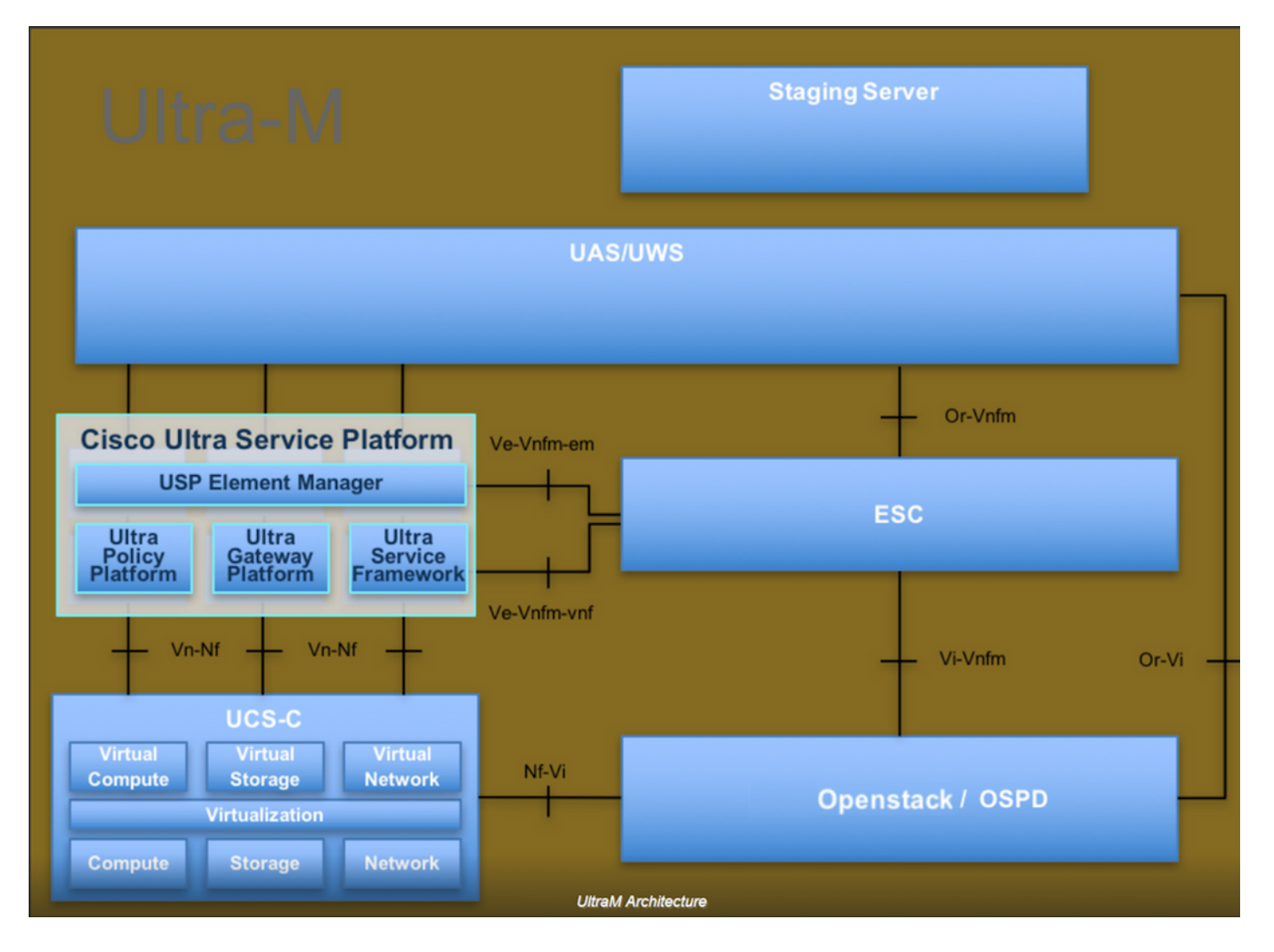

Dit document is bedoeld voor Cisco-personeel dat bekend is met het Cisco Ultra-M-platform en bevat informatie over de stappen die moeten worden uitgevoerd in OpenStack- en Redhat OS.

Opmerking: De Ultra M 5.1.x release wordt overwogen om de procedures in dit document te definiëren.

### CPAR-configuratie

#### Wereldwijde configuratie

De Global configuratie van de Diameter moet worden geconfigureerd met geschikte waarden, zoals de Application-ID's en de oorsprong Host IP-Address, Realm, enz.,

```
Cd /Radius/Advanced/Diameter/
Diameter/
                         IsDiameterEnabled = TRUE
                         General/
                              Product = CPAR
                             Version = 7.3.0.3 AuthApplicationIdList = 1:5:16777264:16777265:16777272:16777250
                             AcctApplicationIdList = 3
                         TransportManagement/
                              Identity = aaa01.aaa.epc.mncxx.mccxx.3gppnetwork.org
                              Realm = epc.mncxx.mccxx.3gppnetwork.org
```

```
 WatchdogTimeout = 500
 ValidateIncomingMessages = FALSE
 ValidateOutgoingMessages = TRUE
 MaximumNumberofDiameterPackets = 8192
 ReserveDiameterPacketPool = 0
 DiameterPacketSize = 4096
 AdvertisedHostName/
     1. aaa01.aaa.epc.mncxx.mccxx.3gppnetwork.org
```
/etc/hosts moet worden bijgewerkt met het corresponderende IP-adres dat moet worden opgelost zodat de AAA Identity Full Qualified Domain Name (FQDN), die in Transport Management en Hostname wordt gebruikt, kan worden opgelost

#### **Clientconfiguratie**

De clientconfiguratie moet worden geconfigureerd met de Diameter-peers waar het verkeer wordt ontvangen, in dit geval DRA.

```
Cd /Radius/Clients/
DRA01/
                          Name = DRA01
                          Description =
                          Protocol = diameter
                         HostName = x.x.x.x PeerPort = 3868
                          Vendor =
                          IncomingScript~ =
                          OutgoingScript~ =
                          AdvertisedHostName =
                          UserLogEnabled = FALSE
                          AdvertisedRealm =
                          InitialTimeout = 3000
                          MaxIncomingRequestRate = 0
                          KeepAliveTime = 0
                          AuthSessionStateInASR = No-State-Maintained
                          SCTP-Enabled = FALSE
                          TLS-Enabled = FALSE
```
#### Snelle regels configuratie

FastRules wordt gebruikt om de corresponderende service in een vrije ruimte in te stellen op basis van bepaalde conditie. De conditie is gebaseerd op de Attributed Value Parks (AVP) en de waarden die aanwezig zijn in het diameterbericht, indien er geen snelle regels zijn die zijn aangepast, selecteert de Default service.

```
Cd /Radius/FastRules/
FastRules/
                 RuleDefinitions/
                          Entries 1 to 5 from 5 total entries
                          Current filter: <all>
                          r1/
                             Name = r1
```

```
 Description = Used for HSS initiated Flows
                         Protocol = diameter
                         Condition = "1 OR 2"
                         Success = author(3gpp-reverse)
                        Failure = Rule(r2) Attributes/
                                Entries 1 to 2 from 2 total entries
                                Current filter: <all>
 1/
                                  Name = 1 Description =
                                    Dictionary = environment
                                    Attribute = Diameter-Command-Code
                                   Value = 304 2/
                                  Name = 2 Description =
                                   Dictionary = environment
                                   Attribute = Diameter-Command-Code
                                   Value = 305
                     r2/
                        Name = r2 Description = Used for PGW Update procedure over S6b
                         Protocol = diameter
                         Condition = "1 AND 2"
                        Success = author(s6b)Failure = Rule(r3) Attributes/
                                Entries 1 to 2 from 2 total entries
                                Current filter: <all>
 1/
                                  Name = 1 Description =
                                   Dictionary = Request
                                   Attribute = Auth-Application-Id
                                   Value = 16777272
 2/
                                  Name = 2 Description =
                                   Dictionary = request
                                   Attribute = Diameter-Command-Code
                                  Value = 265 r3/
                        Name = r3 Description = OPTIONAL used for PGW Termination procedure
                         Protocol = diameter
                        Condition = "1 and 2"
                        Success = author(null)Failure = Rule(r4) Attributes/
                                Entries 1 to 2 from 2 total entries
                                Current filter: <all>
 1/
                                  Name = 1 Description =
                                    Dictionary = Request
                                   Attribute = Auth-Application-Id
                                   Value = 16777272
 2/
                                  Name = 2 Description =
```

```
 Dictionary = environment
                                     Attribute = Diameter-Command-Code
                                     Value = 275
                      r4/
                         Name = r4 Description = Used for SWm Termination procedure
                          Protocol = diameter
                         Condition = "1 and 2" Success = author(3gpp-auth)
                         Failure = Rule(r5) Attributes/
                                 Entries 1 to 2 from 2 total entries
                                 Current filter: <all>
 1/
                                    Name = 1 Description =
                                     Dictionary = request
                                     Attribute = Auth-Application-Id
                                     Value = 16777264
 2/
                                    Name = 2 Description =
                                     Dictionary = environment
                                     Attribute = Diameter-Command-Code
                                     Value = 275
                      r5/
                         Name = r5 Description = Used for SWm ReAuthorization
                          Protocol = diameter
                         Condition = "1 and 2" Success = Query(query)
                          Failure =
                          Attributes/
                                 Entries 1 to 2 from 2 total entries
                                 Current filter: <all>
 1/
                                    Name = 1 Description =
                                     Dictionary = environment
                                     Attribute = Diameter-Command-Code
                                    Value = 265 2/
                                    Name = 2 Description =
                                     Dictionary = request
                                     Attribute = Auth-Application-Id
                                     Value = 16777264
               Order/
                      Radius/
                      Diameter/
                          1. r1
```
Tacacs/

Als geen van de bovenstaande FastRegels is aangepast, wordt het pakket verwerkt zoals per standaardservice.

Cd /Radius/ DefaultAuthenticationService~ = encrypted-imsi-service DefaultAuthorizationService~ = 3gpp-auth

#### Configuratie van services

Service Configuration is de locatie waar de service wordt gedefinieerd als per verificatie, autorisatieplicht:

#### CD/Straal/services/

Encrypted-IMSI-Service wordt gebruikt voor EAP-AKA-authenticaties en met IMSI versleuteld voor Apple-apparaten. Indien niet vereist, stelt u de EncryptedIMSI-parameter in op FALSE

```
encrypted-imsi-service/
                         Name = encrypted-imsi-service
                         Description =
                         Type = eap-aka
                         NumberOfQuintets = 1
                         AlwaysRequestIdentity = True
                         EnableIdentityPrivacy = False
                          EnableRollingPseudonymSecret = False
                          PseudonymSecret = <encrypted>
                         PseudonymRenewtime = "24 Hours"
                          PseudonymLifetime = Forever
                         NotificationService =
                          Generate3GPPCompliantPseudonym = False
                         EnableReauthentication = False
                         UseOutagePolicyForReauth = False
                         MaximumReauthentications = 16
                        Reaulthenticational = 3600 ReauthenticationRealm =
                          EnableEncryptedIMSI = True
                         EncryptedIMSIDelimiter = NULL
                         EncryptedIMSIKeyIdDelimiter = ,
                         DefaultPrivateKey = xxxxxxxxxxxxxxxxxxxxxxxx
                          QuintetCacheTimeout = 0
                         AuthenticationTimeout = 120
                          QuintetGenerationScript~ =
                          UseProtectedResults = False
                          SendReAuthIDInAccept = False
                          Subscriber_DBLookup = DiameterDB
                          DiameterInterface = SWx
                          ProxyService = dia-proxy
```
The 3GPP service is used for Registration/Profiledownload from HSS over SWx; 3gpp-auth/

```
 Name = 3gpp-auth
 Description =
 Type = 3gpp-authorization
 Protocol = diameter
 IncomingScript~ =
 OutgoingScript~ = removeuserdata
 SessionManager = sm1
 DiameterProxyService = dia-proxy
 FetchLocationInformation = False
```
De verbinding wordt gebruikt om de server te selecteren en kan peer beleid definiëren, wordt de optie GroupFailover gebruikt als MultiplePeerPolicy, wanneer er meerdere externe peers zijn en hetzelfde wilt groeperen. Bepaal ook de GroupTimeOutPolicy om op meerdere groepen over te schakelen

dia-proxy/

```
 Name = dia-proxy
 Description =
 Type = diameter
 IncomingScript~ = rmserver
 OutgoingScript~ =
 MultiplePeersPolicy = GroupFailover
 GroupTimeOutPolicy = FailOver
 ServerGroups/
     Entries 1 to 2 from 2 total entries
     Current filter: <all>
     Group_Primary_DRA/
             Name = Group_Primary_DRA
            Metric = 0 IsActive = TRUE
     Group_Secondary_DRA/
             Name = Group_Secondary_DRA
             Metric = 1
             IsActive = TRUE
```
De bovenstaande servergroepen worden gedefinieerd in servers/snelheden/groepen/servers

```
GroupServers/
                 Entries 1 to 2 from 2 total entries
                 Current filter: <all>
                 Group_Primary_DRA/
                         Name = Group_Primary_DRA
                          Description =
                          MultiplePeersPolicy = RoundRobin
                          PeerTimeOutPolicy = FailOver
                          DiaRemoteServers/
                              Entries 1 to 2 from 2 total entries
                              Current filter: <all>
DRA01/
                                      Name = DRA01
                                      Metric = 0
                                     Weight = 0 IsActive = TRUE
DRA02/
                                      Name = DRA02
                                      Metric = 1
                                     Weight = 0 IsActive = TRUE
                 Group_Secondary_DRA/
                          Name = Group_Secondary_DRA
                          Description =
                          MultiplePeersPolicy = RoundRobin
                          PeerTimeOutPolicy = FailOver
                          DiaRemoteServers/
                              Entries 1 to 4 from 4 total entries
                              Current filter: <all>
DRA03/
                                     Name = DRA03 Metric = 0
                                     Weight = 0 IsActive = TRUE
```
DRA04/

```
 Name = DRA04
                                       Metric = 2
                                      Weight = 0 IsActive = TRUE
DRA05/
                                       Name = DRA05
                                       Metric = 1
                                      Weight = 0 IsActive = TRUE
```
De S6b-dienst wordt gebruikt om de PGW Update-procedure te verwerken via S6b.

s6b/

```
 Name = s6b
 Description =
 Type = 3gpp-authorization
 Protocol = diameter
 IncomingScript~ =
 OutgoingScript~ =
 SessionManager =
 DiameterProxyService = dia-proxy
 FetchLocationInformation = False
```
De 3gpp-reverse wordt gebruikt voor HSS geïnitieerde berichten die verwerkt moeten worden.

3gpp-reverse/

```
 Name = 3gpp-reverse
 Description =
 Type = 3gpp-reverse-authorization
 IncomingScript~ = AAARTRCheck
 OutgoingScript~ =
 SessionManager = sm1
 TranslationService =
```
De query service wordt gebruikt tijdens de herautorisatieprocedure waarbij direct het bijgewerkte profiel van cache wordt verkregen op basis van de PPR ontvangen van HSS.

```
query/
                          Name = query
                          Description =
                          Type = diameter-query
                          IncomingScript~ =
                          OutgoingScript~ = removeuserdataquery
                          UpdateSessionLastAccessTime = False
                          SessionManagersToBeQueried/
                             1. sm1
                          AttributesToBeReturned/
                              1. Non-3GPP-User-Data
                               2. Service-Selection
```
De ongeldige dienst is om met een succes voor S6b Termination proces te antwoorden aangezien er geen sessie over S6b gecached is.

 IncomingScript~ = OutgoingScript~ =

#### Configuratie van externe servers

Remeservers worden gedefinieerd met een externe peer naar welke pakketten van AAA worden verzonden zoals de HSS. Als DRA wordt gebruikt, definieer dan dezelfde DRA-informatie in zowel Clients als afstandsservers;

```
RemoteServers/
```

```
 DRA01/
         Name = DRA01
         Description =
         Protocol = diameter
         HostName = 10.169.48.235
         DestinationPort = 3868
         DestinationRealm = epc.mnc300.mcc310.3gppnetwork.org
         ReactivateTimerInterval = 300000
         Vendor =
         IncomingScript~ = AAAReplaceResultCode
         OutgoingScript~ = rmdh
         MaxTries = 3
         MaxTPSLimit = 0
         MaxSessionLimit = 0
         InitialTimeout = 3000
         LimitOutstandingRequests = FALSE
         MaxPendingPackets = 0
         MaxOutstandingRequests = 0
         DWatchDogTimeout = 2500
         SCTP-Enabled = FALSE
         TLS-Enabled = FALSE
         AdvertiseHostName =
         AdvertiseRealm =
```
### Sessiebeheer

Session Manager moet definiëren over de sessie caching, het werkt samen met Resource Manager. De sessieleider wordt genoemd in 3gpp-auth, 3gpp-reverse en query services;

```
Cd /Radius/SessionManagers/
```
 $sm1/$ 

```
 Name = sm1
 Description =
 Type = local
 EnableDiameter = True
 IncomingScript =
 OutgoingScript =
 AllowAccountingStartToCreateSession = FALSE
 SessionTimeOut =
 PhantomSessionTimeOut =
 SessionKey = User-Name:Session-Id
 SessionCreationCmdList = 268||305
 SessionDeletionCmdList = 275
```

```
 SessionRestorationTimeOut = 24h
 ResourceManagers/
  1. 3gpp
   2. swmcache
   3. per-user
```
### Resource Manager

Resourcemanagers worden gedefinieerd om de middelen toe te wijzen en in kaart te brengen aan sessiemanagers.

Deze drie hulpbeheerders worden gebruikt.

```
Cd /Radius/ResourceManagers/
ResourceManagers/
                  3gpp/
                          Name = 3gpp
                          Description =
                          Type = 3gpp
                          EnableRegistrationFlow = TRUE
                          EnableSessionTermination = false
                          ReuseExistingSession = True
                          HSSProxyService = dia-proxy
Per-User/
                          Name = Per-User
                          Description =
                          Type = user-session-limit
                          UserSessionLimit = 0
swmcache/
                          Name = swmcache
                          Description =
                          Type = session-cache
                          OverwriteAttributes = FALSE
                          QueryKey = Session-Id
                          PendingRemovalDelay = 10
                          AttributesToBeCached/
                             1. Non-3GPP-User-Data
                             2. Service-Selection
                          QueryMappings/
```
### **Schriften**

In deze tabel worden alle scripts weergegeven die tijdens de verwerking van de pakketten worden gebruikt.

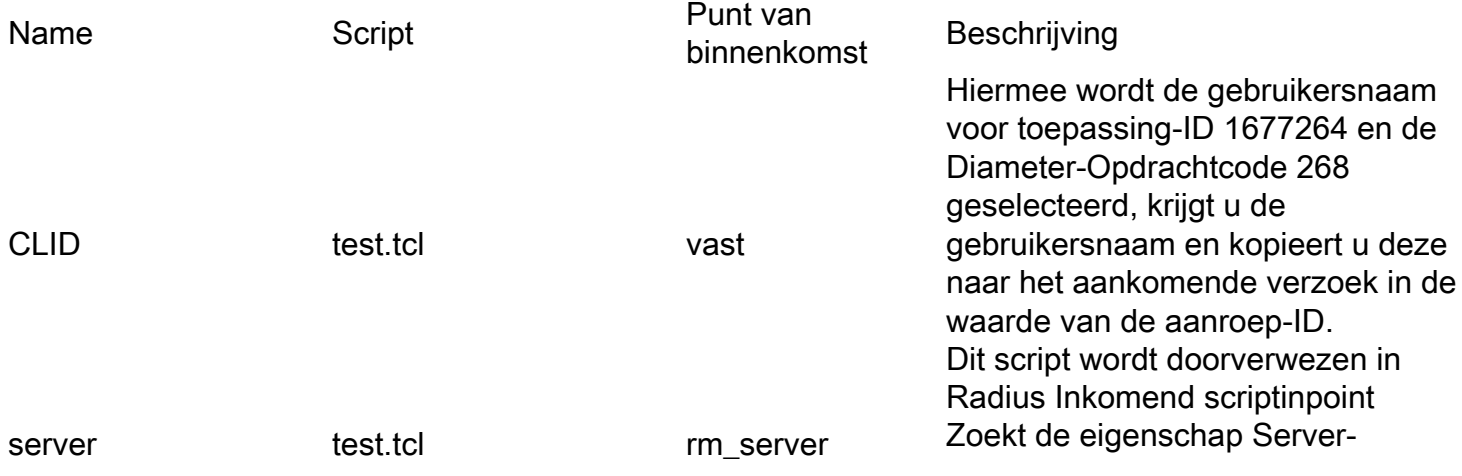

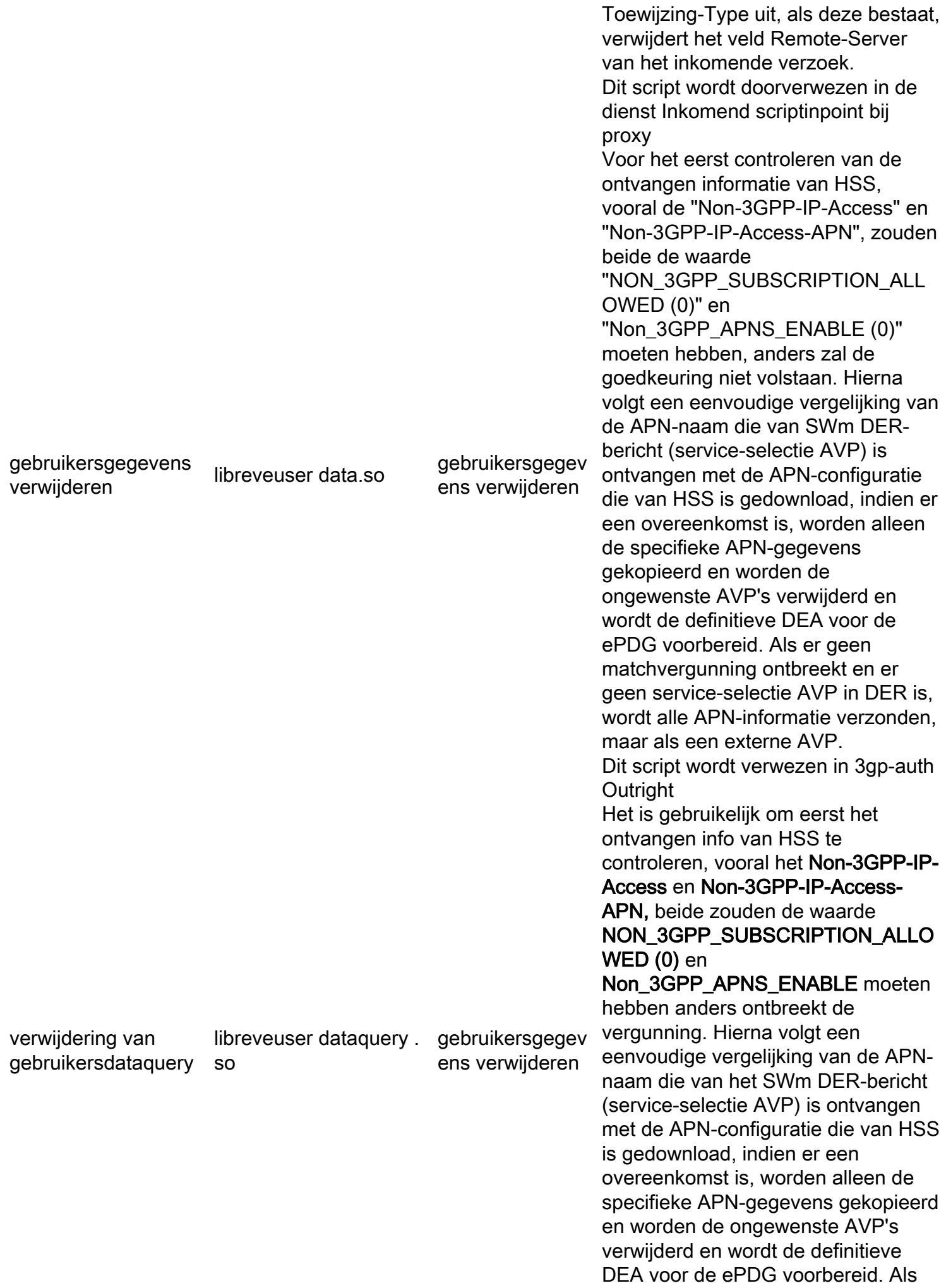

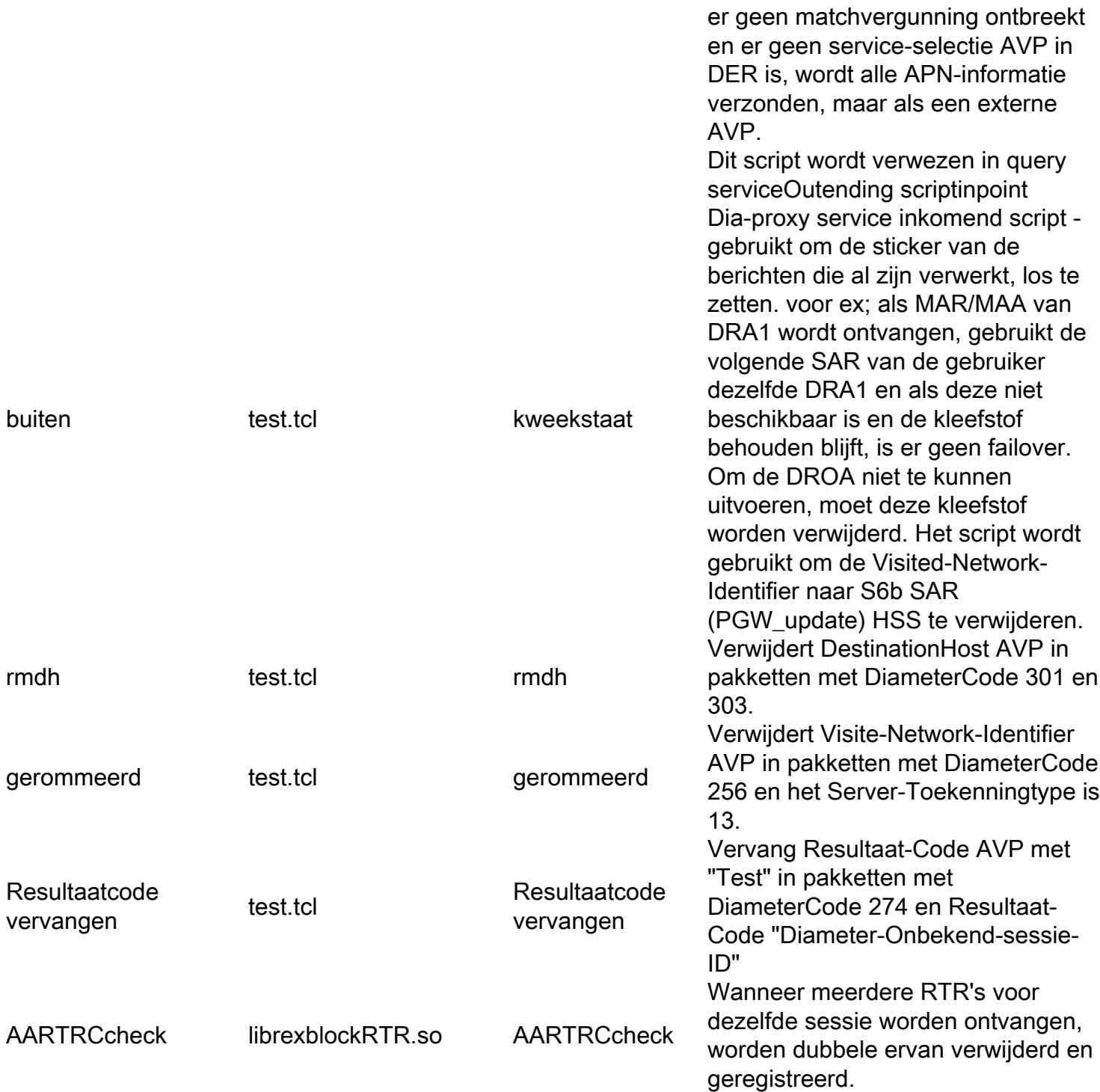

Sommige scripts zijn mogelijk niet nodig in hogere versies, de scripts die uitgezet worden moeten gebruikt worden in CPAR versie 7.3.0.3

Alle scripts bevinden zich in het pad /opt/CSCOar/scripts/Straal/.

# Configuratie van CPAR-vastlegging

In de map /opt/CSCOar/logs worden alle toepassingsbestanden opgeslagen. Het bestand name\_Straal\_1\_log registreert alle gevallen en afgewezen aanvragen, dus het is belangrijk om dit bestand op te slaan voor de oplossing van problemen.

CPAR biedt een zeer flexibele configuratie om dit logbestand op te slaan al naar gelang uw behoeften. Gebaseerd op het vereiste kan deze waarde worden bepaald, hier worden de meest recente 20 logbestanden bewaard, elk bestand met een grootte van 5 Mb.

Om deze specifieke logging 2 mogelijk te maken, moeten de parameters in de standaardmodus worden ingesteld:

/Radius/Advanced

LogFileSize = "5 megabytes"

LogFileCount = 20

De naamgevingsconventie voor logbestanden volgt de regel die in deze tabel is gespecificeerd:

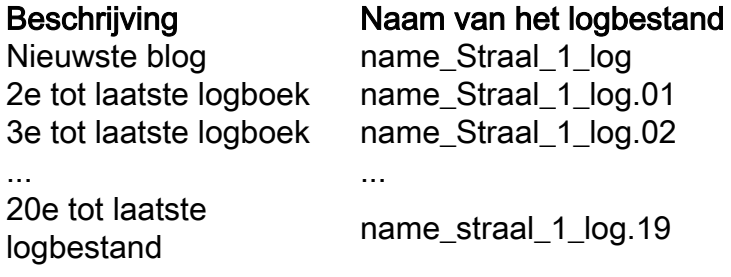

#### Tabel 2 Lognummering.

#### Time-outwaarden

CPAR heeft server Configureerbare timeouts. De huidige instellingen hebben deze configuratie:

Algemene time-outs via /straal/geavanceerde

- DiameterStaleConnectionDeletionTimeOut300000 (ms) Op deze timer is aangegeven hoe lang een diameter-verbinding inactief kan zijn voordat CPAR deze op zijn laagst markeert. Uitgangspunten client in /Straal/Clients/<client\_name>
	- $\bullet$  InitiëleTime-out 3000 (ms) Tijd wachtte op antwoord van DRA voordat CPAR het onbereikbaar acht.

Uitgangspunten Remote Server die zich bevinden in /Straal/Remoteservers/<Remote\_server\_name>

- $\bullet$  InitiëleTime-out 3000 (ms) Tijd wachtte op antwoord van DRA voordat CPAR het onbereikbaar acht.
- **DWatchDogTime-out** 2500 (ms) Tijd wachtte op een herhaling van de DRA voor het DiamaterWatchDog-pakket voordat CPAR het onbereikbaar acht.
- ReactiverenTimerInterval 300000 (ms) Tijd die CPAR zal wachten tot u opnieuw probeert een verbinding met een diameter peer te bereiken.

# Diameter-pakketgrootte

Dit document richt zich op de betekenis van de opdracht Diameter Packet size en de redenen die u ertoe hebben aangezet deze parameter op waarde 4096 te handhaven.

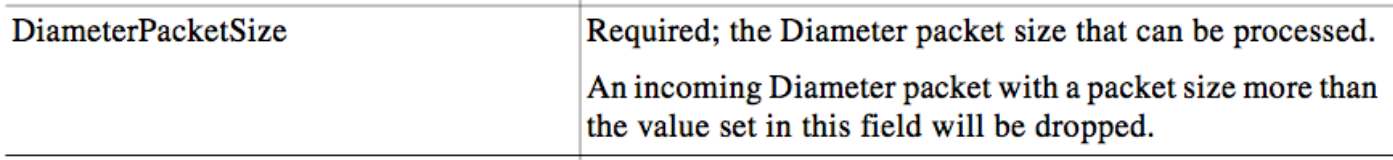

Zoals wordt uitgelegd in de afbeelding met de maximale diameter van een pakketgrootte die CPAR verwacht te ontvangen, is 4096 bytes. Deze waarde wordt ingesteld onder Diameter PacketSize variabele in een directory /Straal/Geavanceerd/Diameter/TransportManagement. Alle pakketten die niet aan deze waarde voldoen, worden verzonden. De totale pakketgrootte wordt verkregen na het toevoegen van de grootte van de sessie gecached eigenschappen plus de grootte van het ontvangen diameterpakket.

Laten we bijvoorbeeld een PPR-pakketgrootte van 4000 bytes overwegen en binnen dat bericht heeft non-3GP-User-Data een grootte van 3800 bytes. Als de sessie al een aantal eigenschappen heeft gecached en de cached data size is 297 bytes, is de sessiegrootte groter dan 4096 bytes en het bericht wordt ingetrokken met CPAR.

Tijdens het project werd een analyse uitgevoerd van pakketten die groter waren dan 4096. De resultaten geven aan dat gemiddeld 36 pakketten (SAA) groter dan 4096 per dag bij elke CPARinstantie aankomen. Dit aantal pakketten is niet betekenisvol omdat het zeer klein is.

Deze parameter is configureerbaar en kan indien nodig worden verhoogd. De waarde wordt echter verhoogd tot na 4096 en brengt enkele nadelen met zich mee:

- Als Diameter PacketSize is verhoogd tot 5KB, zal CPAR SAA-pakketten accepteren die groter zijn dan 4096 bytes. Als PPR echter gestart is voor dezelfde gebruikerssessie, omdat de grootte van niet-3GPP-User-Data 4260 bytes is, wordt de sessieupdate mislukt en leidt hij tot Deregistratie van de gebruiker.
- Diameter PacketSize beïnvloedt direct het opstartgeheugen dat aan het Straalproces wordt toegewezen. Hoe groter de Diameter PacketSize groter de hoeveelheid RES geheugen die wordt toegewezen aan het RADIUS-proces bij CPAR-opstarten.

Dit beeld toont een voorbeeld van de output van top opdracht in een instantie waar Diameter PacketSize wordt ingesteld op 4096:

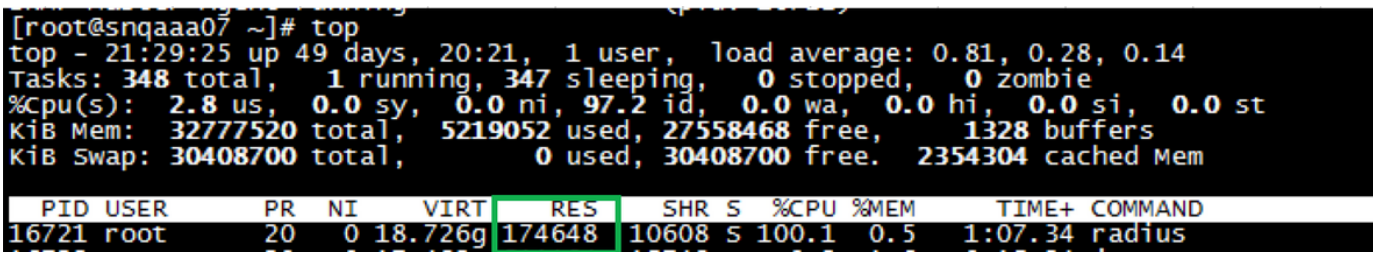

Als de parameter Diameter PackerSize is verhoogd tot 6000, ziet de uitvoer van de bovenste opdracht er zo uit:

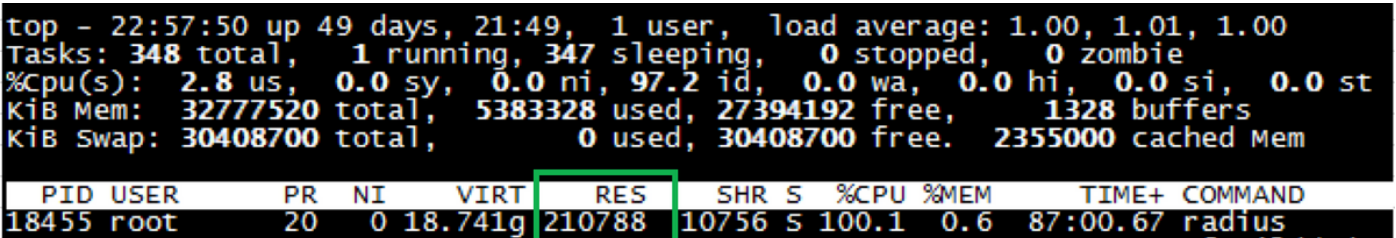

• Naast de opstartgeheugentoewijzing is er, wanneer het systeem in gebruik is, een interne dynamische geheugenbuffer die groeit in verhouding tot het aantal pakketten dat op CPAR drukt. Als bijvoorbeeld 1000 pakketten op één punt op CPAR klikken, wijst CPAR intern in de buffer 1000 toe \* Geheugen Diameter PacketSize, ongeacht de grootte van de individuele pakketten (CPAR weet dat de Diameter PacketSize de maximale pakketgrootte aangeeft). Deze interne geheugenbuffer wijst meer geheugen toe als Diameter PacketSize wordt verhoogd en minder geheugen als het wordt verlaagd.

Aanbevolen wordt deze parameter te handhaven op 4096, aangezien besloten werd dat het aantal verpakkingen groter dan 4096 verwaarloosbaar is en de nadelen ongewenste gedragingen zouden veroorzaken.

## Sessies beheren in CPAR

Het enige mechanisme dat in CPAR bestaat om het aantal sessies te controleren is door de methode die in dit document wordt uitgelegd. Er is geen OID dan via SNMP kan worden opgeroepen die deze informatie bevat.

CPAR is in staat om sessies te beheren, de CPAR CLI met /opt/CSCOar/bin/aregcmd in te voeren en met Administrator-referenties in te loggen.

Met de opdrachtteller-sessies /of alle CPAR toont alle sessies die er op dat moment aan verbonden zijn.

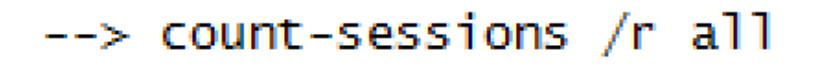

Total 3 session(s) in /Radius/SessionManagers

Om meer informatie te zien over de sessie(s) CPAR heeft de opdracht query-sessies /of alles dat de informatie geeft van alle sessies die aan CPAR zijn gehecht.

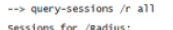

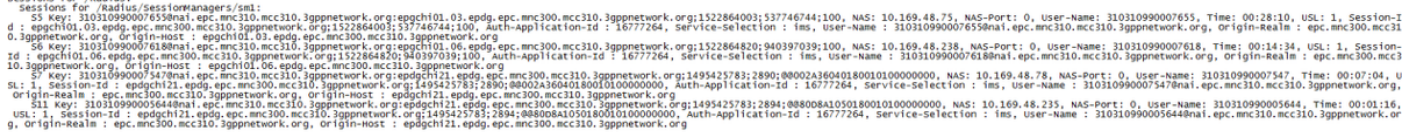

#### de waarde van de gebruiker te gebruiken, dat wil zeggen: query-sessies /r met gebruiker 31031099007655

query-sessions /r with-user 310310990007655

Sessions with-User 310310990007655 for /Radius<br>Sessions for /Radius /SessionWanagers/sm1:<br>55 key: 310310990076550na1.epc.mc310.mc210.3pppnetwork.org:epgchi01.03.epdg.epc.mc200.mcc310.3gppnetwork.org;1522864003;537746744;10

Deze lijst bevat alle mogelijke filters voor query-sessieopdracht:

- Alle
- $\bullet$  met ID
- $\cdot$  met NAS
- $\cdot$  met gebruiker
- met sleutel
- met pagina+
- $\bullet$  met kenmerk.

Tot slot, om sessies los te maken van CPAR, gebruik de commandosessies /of alle, en alle sessies verbonden aan dat moment zijn losgekoppeld.

### --> release-sessions /r all

## Released 4 session(s) in /Radius/SessionManagers

Een filter kan worden toegepast om een specifieke sessie te sluiten.

### Eigenschappen (AVP) geconverteerd op CPAR AAA voor Subscriber Sessies

Prime Access Registrar ondersteunt eigenschap caching op sessiemanagers die kunnen worden gebruikt om gegevens te vragen. Deze Diameter-query service bevat een lijst met sessiemanagers die gevraagd moeten worden en een lijst met (gecached) eigenschappen die moeten worden teruggegeven in het Access-Accept pakket in antwoord op een DIAMETER Query verzoek. Dit wordt geïnitieerd door een extensie Point script of door de Rule en Policy Engine door het in te stellen op een nieuwe milieu variabele genaamd Query-Service.

De DIAMETER Query-service dient te worden geselecteerd via een extensie-puntenscript of via de Regel- en Beleidsengine door deze in te stellen op een nieuwe omgeving met de naam Query-Service. De reden hiervoor is dat het DIAMETER Query-verzoek wordt ingediend als een toegangsverzoek en de server niet weet of het een DIAMETER Query-verzoek is of een normaal verificatieverzoek. Wanneer u de variabele Query-Service instelt, vertelt u de server Prime Access Registrar dat het verzoek een DIAMETER Query-verzoek is, zodat de server Prime Access Registrar het verzoek kan verwerken met de instelling diameter-query-service in de variabele Query-Service.

Wanneer een DIAMETER Query-service is geselecteerd om een Access-Aanvraag te verwerken, vraagt het de geconfigureerde lijst met sessiebeheerders voor een matchingbestand met de QueryKey-waarde die is ingesteld in de Session-cache Resource Manager die onder deze

sessiebeheerders als sleutel is aangewezen. Als er een overeenkomende record wordt gevonden, wordt een Access-Accept met een lijst van gecached eigenschappen die aanwezig zijn (gebaseerd op de configuratie) in de afgesloten record teruggestuurd naar de client. Als het sessiecache een multigewaardeerd kenmerk bevat, worden alle waarden van die eigenschap in de respons als een multigewaardeerd kenmerk teruggegeven. Als er geen overeenkomende record is, wordt een Access-Afwerp-pakket naar de client verzonden.

Prime Access Registrar voert op het niveau van Sessiebeheer scripts in samen met geautomatiseerde programmeerbare interfaces (API's) voor toegang tot gecached informatie die in het sessierecord aanwezig is. U kunt deze scripting points en APIs gebruiken om extensie point kraps te schrijven om de gecached informatie aan te passen.

Op dit moment heeft onze toepassing geen geschreven scripts of maakt gebruik van programmeerbare API's om toegang te krijgen tot dergelijke gegevens, maar de optie is er.

De eigenschappen die onze sessiemanager op dit moment opslaat zijn:

Gedrukt op /straal/vindingrijkheid/swmcache/AttributesToBeCaching:

- Niet-3GP-gebruikersgegevens
- Service-selectie

Standaard:

- Gebruikersnaam (IMSI)
- Origineel-host
- Automatische toepassing-ID
- Origineel
- Session-id

Zulke eigenschappen zijn zichtbaar per sessie wanneer deze opdracht query-sessies worden gebruikt op CLI.

### Verifiëren

Er is momenteel geen verificatieprocedure beschikbaar voor deze configuratie.

### Problemen oplossen

Er is momenteel geen specifieke troubleshooting-informatie beschikbaar voor deze configuratie.